**Столбчатые диаграммы 6 класс**

Методическая разработка Васениной В.Ю. учителя математики Белохолуницкого района Кировской области

#### Расходы семьи на коммунальные услуги

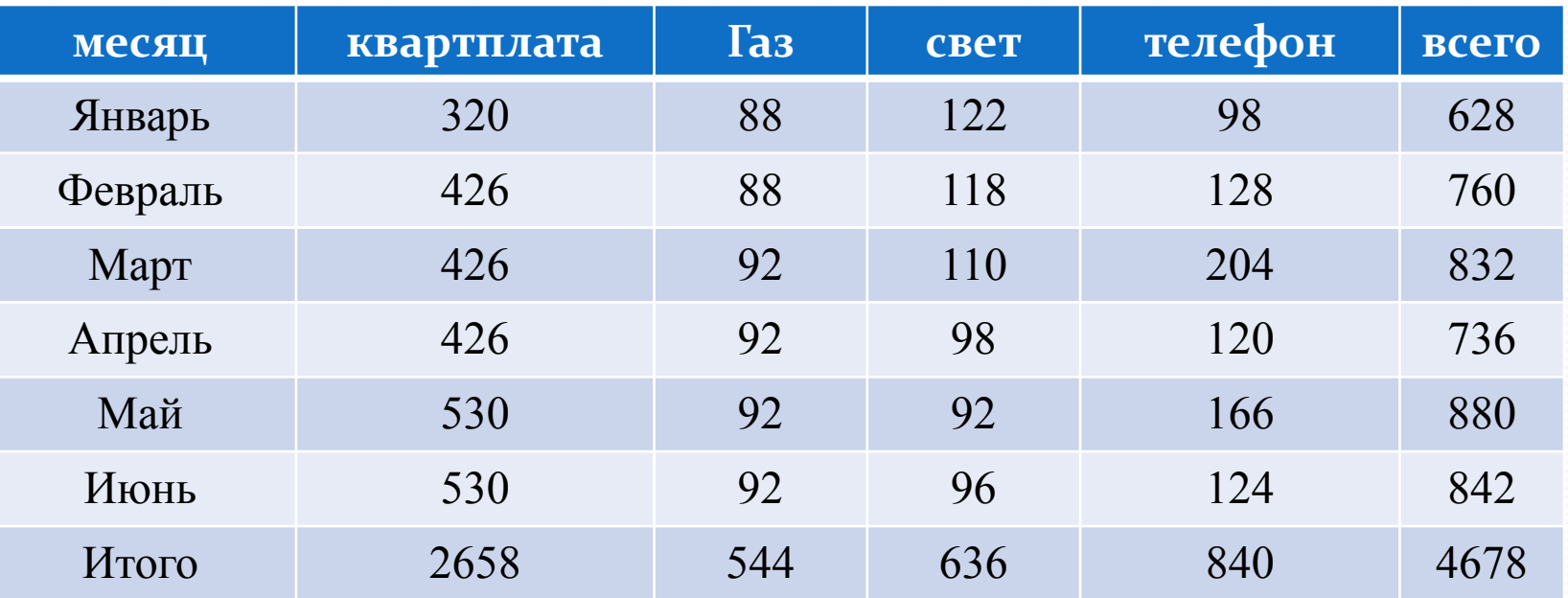

**? 1. В ЭНКа ванай аканды и плоры буваны буваны и вы дейтент в настоя за зависить в станции в станции в станции в станции в станции в станции в станции в станции в станции в станции в станции в станции в станции в станции** <del>коммунальные услуги?</del> 3. Зǯ ǹǯǹǷǴ ǹǽǻǻȂǼǯǺьǼыǴ ȂȀǺȂDzǷ ǾǿǽǷǶDZǽdzǷȁȀя ǽǾǺǯȁǯ? 4. КǯǹǽDZǯ ǰыǺǯ ǽǾǺǯȁǯ Ƕǯ ǹǯǵdzыǸ ǻǴȀяц? 5. КǯǹǽDZǯ ǰыǺǯ ǽǾǺǯȁǯ Ƕǯ ǹǯǵdzыǸ DZǷdz ȂȀǺȂDz DZ ǻǯǴ? 6. Кǯǹ ǾǽǺȂчǴǼǯ Ȁȁǿǽǹǯ DZ ȁǯǰǺǷцǴ «ИȁǽDzǽ»? 7. Кǯǹ ǾǽǺȂчǴǼ ȀȁǽǺǰǴц DZ ȁǯǰǺǷцǴ «ВȀǴDzǽ»? 8. Чȁǽ ǽǶǼǯчǯǴȁ чǷȀǺǽ 4678 DZ ȁǯǰǺǷцǴ?

## Как называются данные чертежи?

Круговая диаграмма

Столбчатая диаграмма

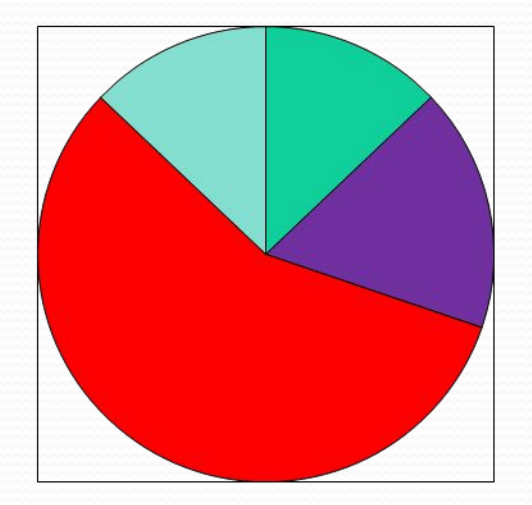

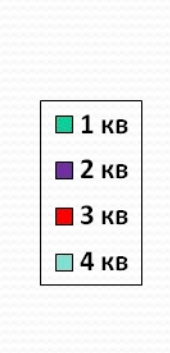

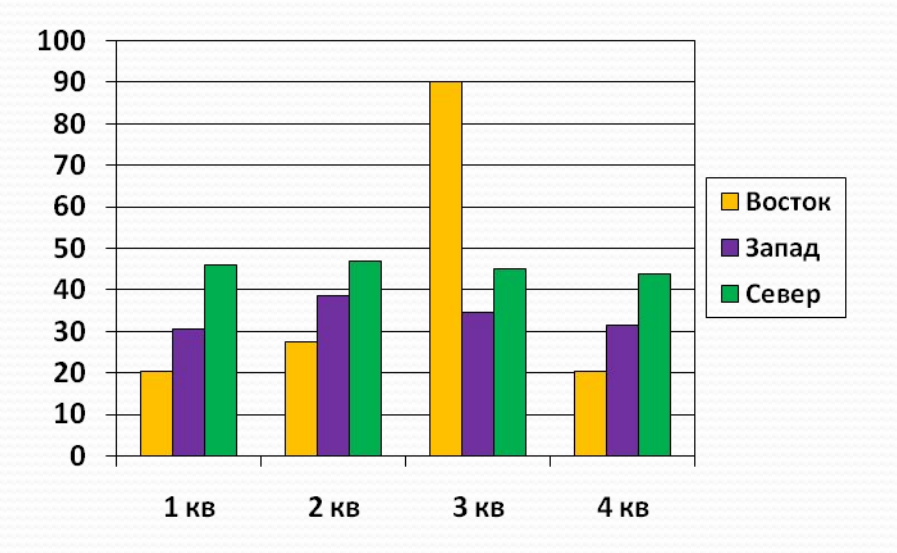

Диаграмма – это средство наглядного изображения информации, предназначенной для сравнения нескольких величин или нескольких значений одной величины и т.д.

### Незнайка торгует

#### канцелярскими товарами

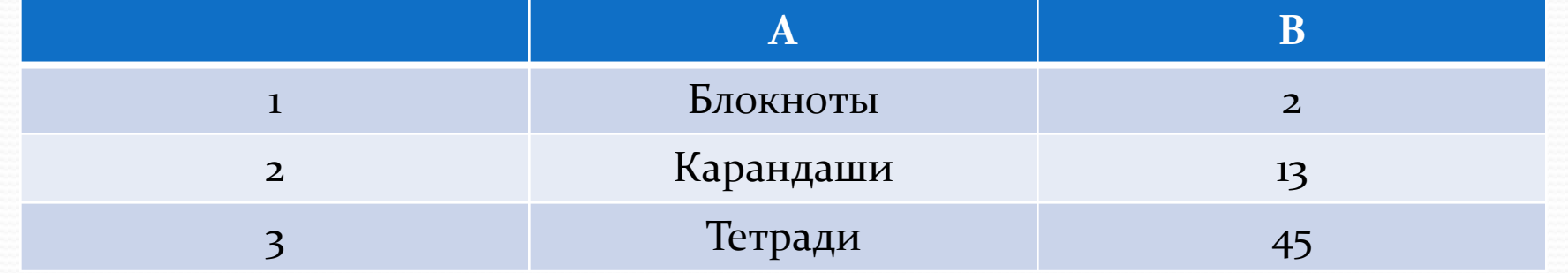

## Незнайка торгует

#### канцелярскими товарами

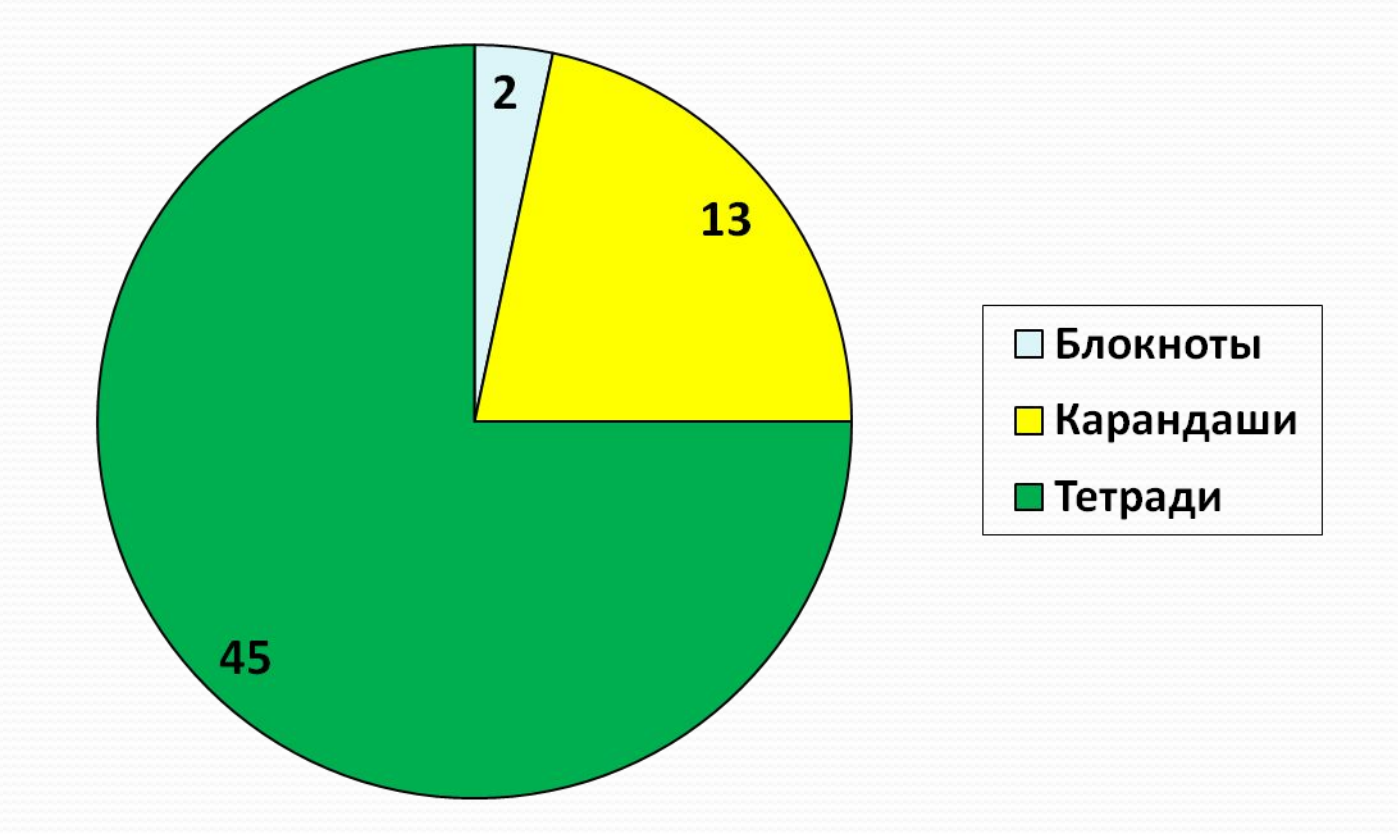

Построить столбчатую диаграмму. В селе 90 домов. Из них 15 домов – под железной крышей, 45 – под черепичной, 30 домов – под шиферной.

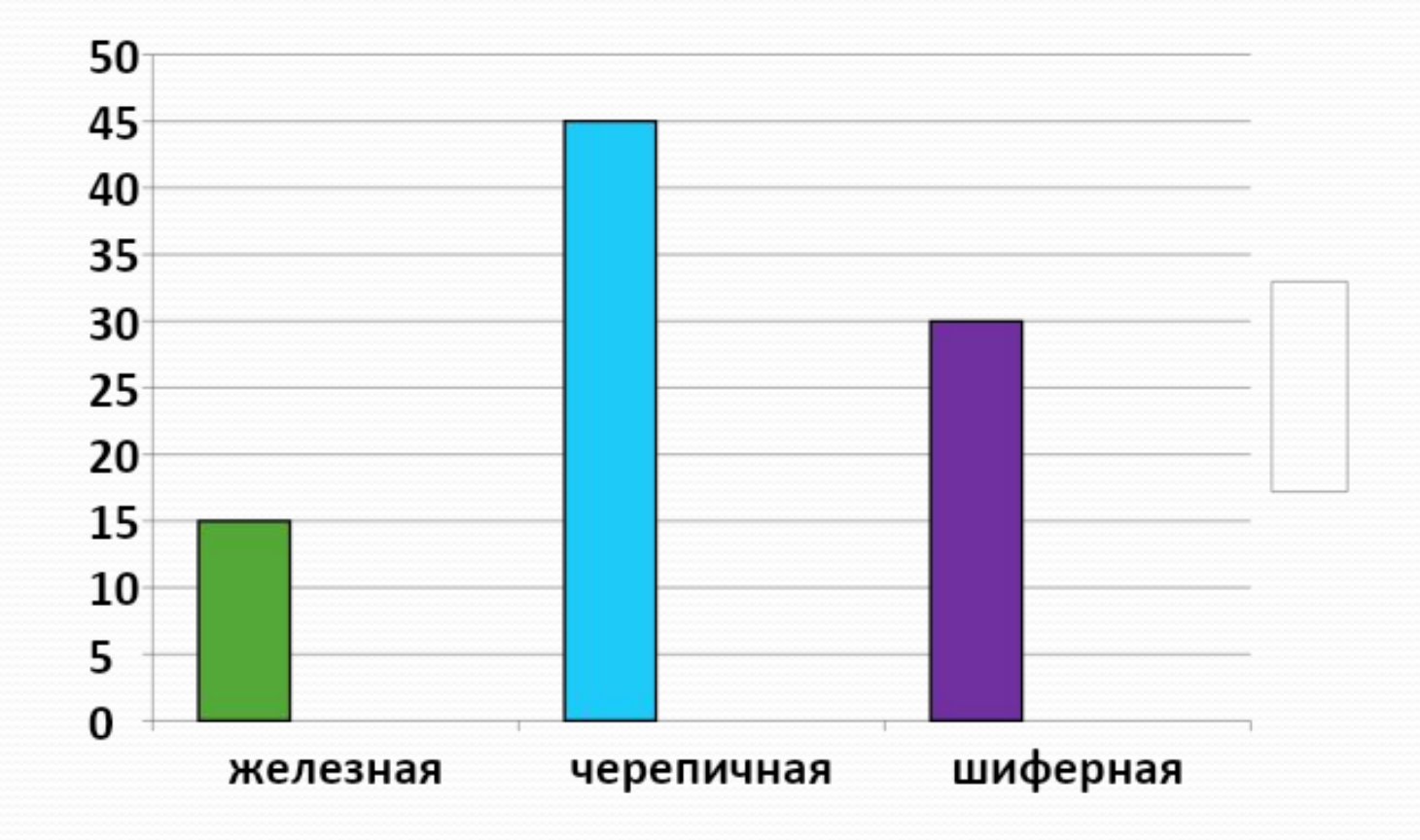

### Алгоритм построения диаграмм

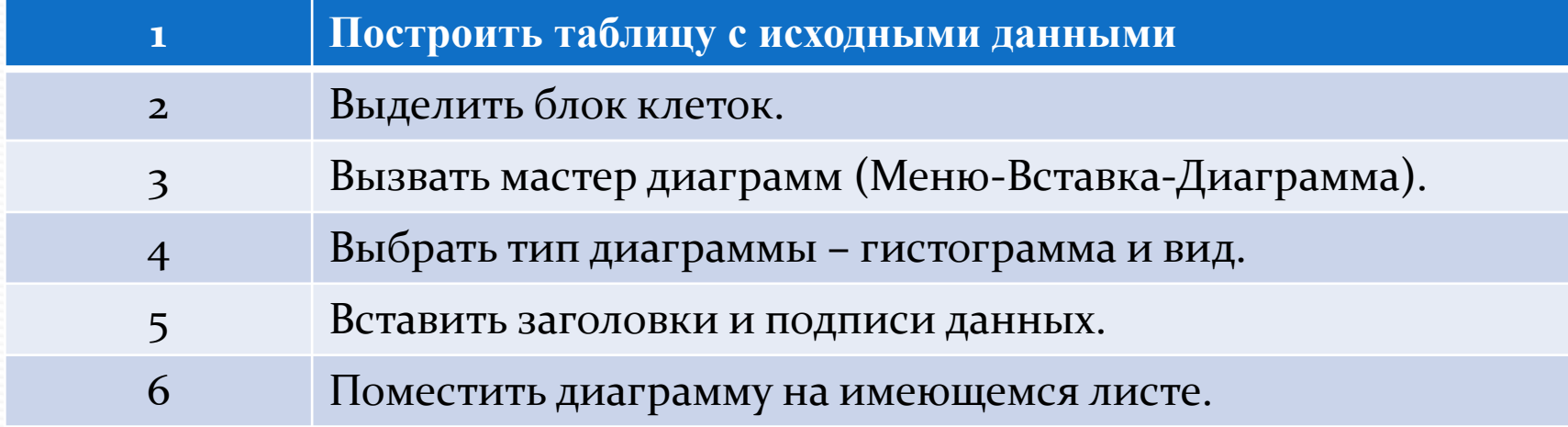

# Незнайка Торопыжка Пончик Торговля газетами

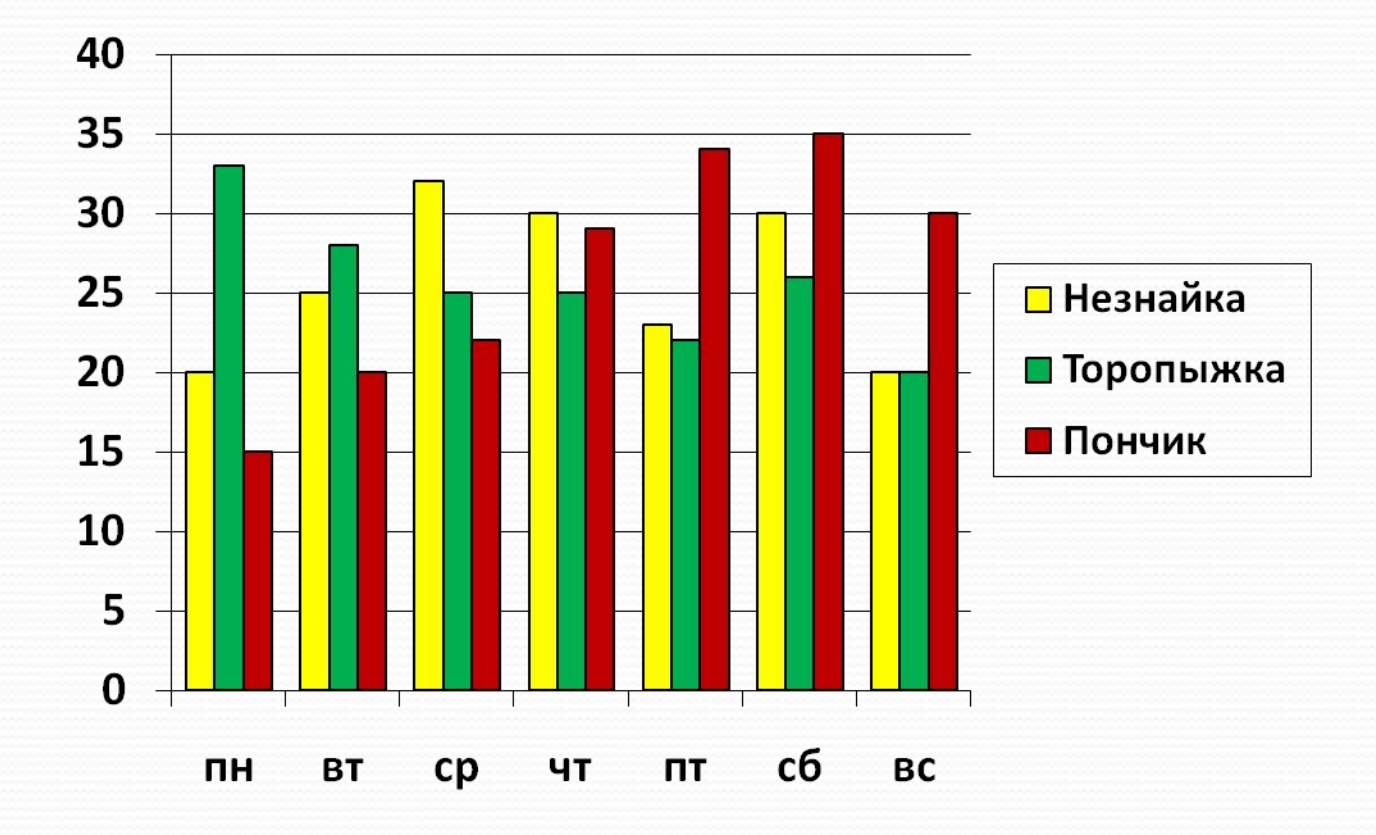

Дом. задание: №1439, карточка 2 (построить диаграмму в тетради и в приложении Excel)